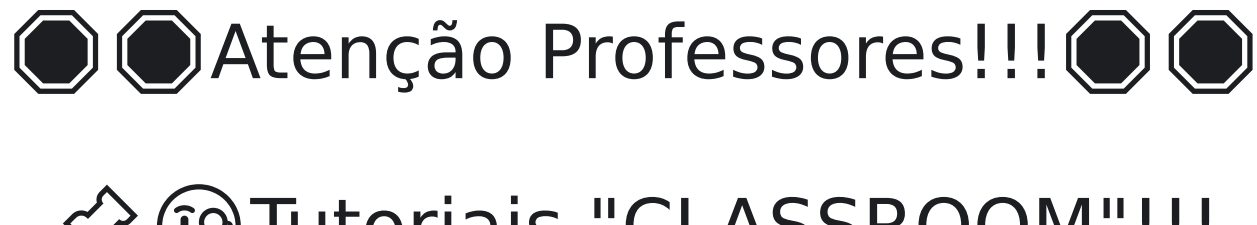

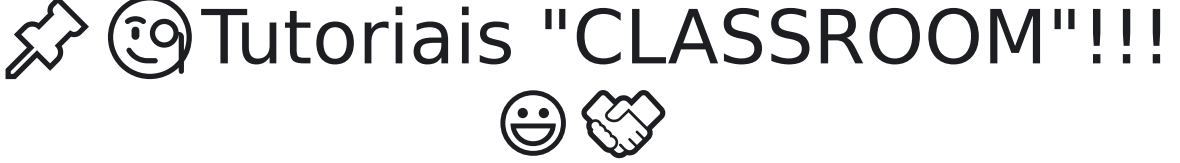

1) Tutorial em pdf: [https://drive.google.com/file/d/13fqpEHMrHG7d-FEfJvmg8RLzwJFdshjs/](https://drive.google.com/file/d/13fqpEHMrHG7d-FEfJvmg8RLzwJFdshjs/view?usp=sharing) [view?usp=sharing](https://drive.google.com/file/d/13fqpEHMrHG7d-FEfJvmg8RLzwJFdshjs/view?usp=sharing)

2) Tutoriais em vídeos, só acessar os links: a) Como acessar o Classroom? [youtu.be/KThxj2OsLc0](http://youtu.be/KThxj2OsLc0)

b) Como criar tarefas? [youtu.be/FT1Nx6dY7jM](http://youtu.be/FT1Nx6dY7jM)

c) Conhecendo o Mural da Turma: [youtu.be/qPWIcAhO8O8](http://youtu.be/qPWIcAhO8O8)

d) Reutilizando Postagens: [youtu.be/OhcMNokPzL4](http://youtu.be/OhcMNokPzL4)